## **Java Implementation for Java Callback**

In order to invoke an activity diagram from a Java object, the Java implementation has to:

- implement the Java interface **BridgeJavaService** resp. **BridgeJavaServiceStartStopInterface** provide an interface to be implemented by the Bridge
- The interface **BridgeJavaService** needs to be implemented within the Java application.

```
public class HelloWorldService implements 
BridgeJavaService<HelloWorldCallback>, BridgeJavaServiceStartStopInterface 
{ 
         public void initialize(final HelloWorldCallback callback) { 
         // initialize service, should not access other components or may 
cause race conditions
 } 
         public void start() { 
         // start serving requests. From this point on all components can 
be freely accessed 
 } 
         public void shutDown() { 
         // stop accepting new requests 
 } 
         public void stop() { 
         // wait for active requests to finish and do some necessary cleanup
 } 
  }
```
The interface contains the following methods:

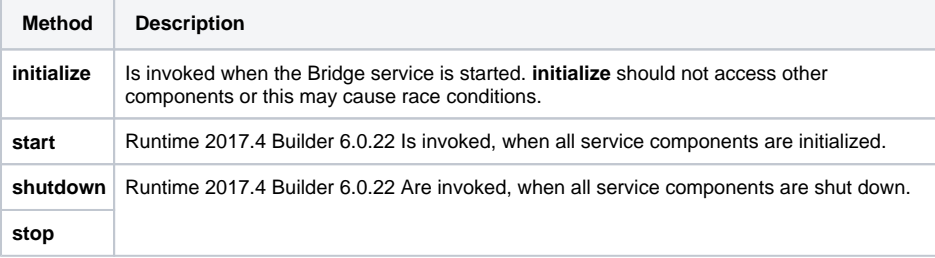

In the example, the Java class **HelloWorldJavaService** implements the interface **BridgeJavaService** and its operations.

Furthermore, within the Java application, an interface needs to be defined, which inherits from the generic interface **BridgeJavaCallback**. In the example, the Java Interface **HelloWorldCallback** is defined. This interface and its operations will later on be implemented by a UML class within the E2E BRIDGE, as defined in the following section [xUML Service Model for Java Callback](https://doc.scheer-pas.com/display/BRIDGE/xUML+Service+Model+for+Java+Callback).

```
public interface HelloWorldCallback extends BridgeJavaCallback { 
         public void sendText(String text); 
  }
```
After considering the above preconditions in the Java code, you can create the JAR-file(s) which will be imported into the E2E Bridge. The import is described on [Importing Java™ Classes and Properties](https://doc.scheer-pas.com/display/BRIDGE/Importing+Java+Classes+and+Properties+Resource+Files)  [Resource Files.](https://doc.scheer-pas.com/display/BRIDGE/Importing+Java+Classes+and+Properties+Resource+Files)

<span id="page-0-0"></span>The JAR-files for the illustrated example are located in the **jarfiles** directory of the E2E Builder project **Add-ons**. The JAR files also contain the Java sources, which show how to write importable classes.

**On this Page:** • [Migration Notes](#page-0-0)

**Related Pages:**

[xUML Service Model for](https://doc.scheer-pas.com/display/BRIDGE/xUML+Service+Model+for+Java+Callback)  [Java Callback](https://doc.scheer-pas.com/display/BRIDGE/xUML+Service+Model+for+Java+Callback)

<sup>●</sup> Importing Java<sup>™</sup> Classes [and Properties Resource](https://doc.scheer-pas.com/display/BRIDGE/Importing+Java+Classes+and+Properties+Resource+Files)  [Files](https://doc.scheer-pas.com/display/BRIDGE/Importing+Java+Classes+and+Properties+Resource+Files)

## Migration Notes

Methods **start** and **stop** are new with Runtime 2017.4 and Builder 6.0.22. If you have implemented this class before, please note the following:

- If your class already contains start and/or stop methods but does not implement **BridgeJavaSer viceStartStopInterface**, the methods **will not be executed**.
- **stop** needs Runtime 2017.4. Runtimes before 2017.4 will silently disregard **stop**, **start** will be executed though.